Wiki フィールとしてものがある。<br>マップ方法のメモに対しては、このバージョンアップ方法のメモに対している。

 $\mathbf{git}$  (

- $\bullet$ growi
- systemd

 $\bullet$ 

o <https://github.com/weseek/growi/releases>

1. growi  $2.$  git  $3.$ 4. growi  $5.$ 

## growi

systemctl status growi.service  $\#$  [growi] # active (running)

sudo systemctl stop growi.service

systemctl status growi.service  $#$  inactive (dead)

## growi

cd /opt/growi  $\#$ 

sudo git fetcl--tags

sudo git tag-l  $\#$ #  $2023/01/26$   $v6.0.4$ 

sudo git stash

sudo git checkout

sudo yarn

 $\#$ # Done in

## growi

systemctl status growi.service  $\#$  inactive  $(dead)$ 

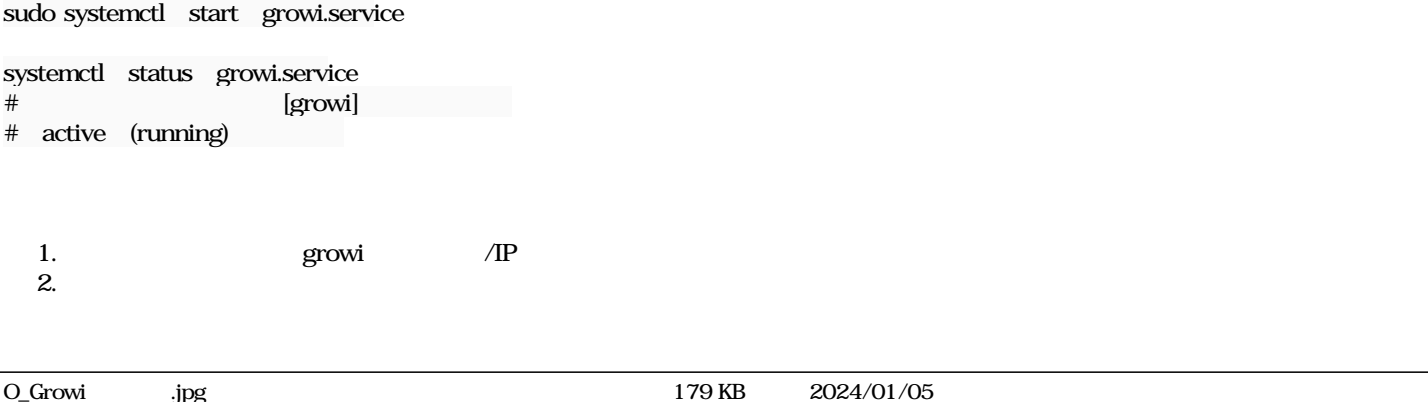